## **インターネットを利用する**

## メールに添付された位置情報を利用する

現在地・目的地などの位置情報をメールに添付して送信したり、受信したメールに添付された位置情報から地図を表示させることができます。

自分の現在地を相手に知らせたいときや、相手の現在地を知りたいときなどに便利です。

- インターネットで位置情報を利用するには、送信側・受信側とも、モバイルコミュニケーションユニット (CY-CM200D:生産完了 /CY-HCM200D:生産完了 /CY-CM100D:生産完了 ※)が必要です。
- ※ CY-CM100D をお使いの相手と位置情報をやりとりすることはできますが、 CY-CM100D を CN-HD9000D/WD/SD に接続することはできません。

## ■ 送信メールに位置情報を添付する (1 地点のみ)

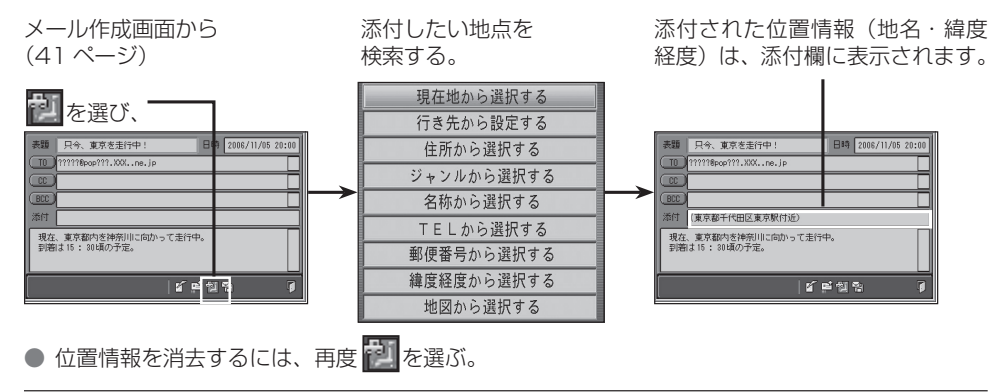

## ■ 受信メールに添付された位置情報を利用する

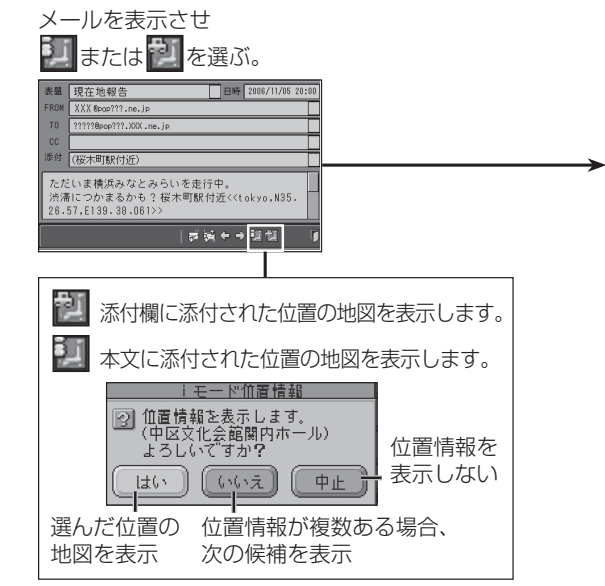

位置情報をもとに、地図が表示されます。

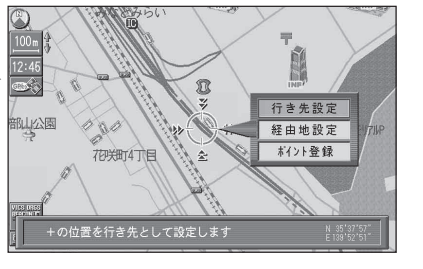

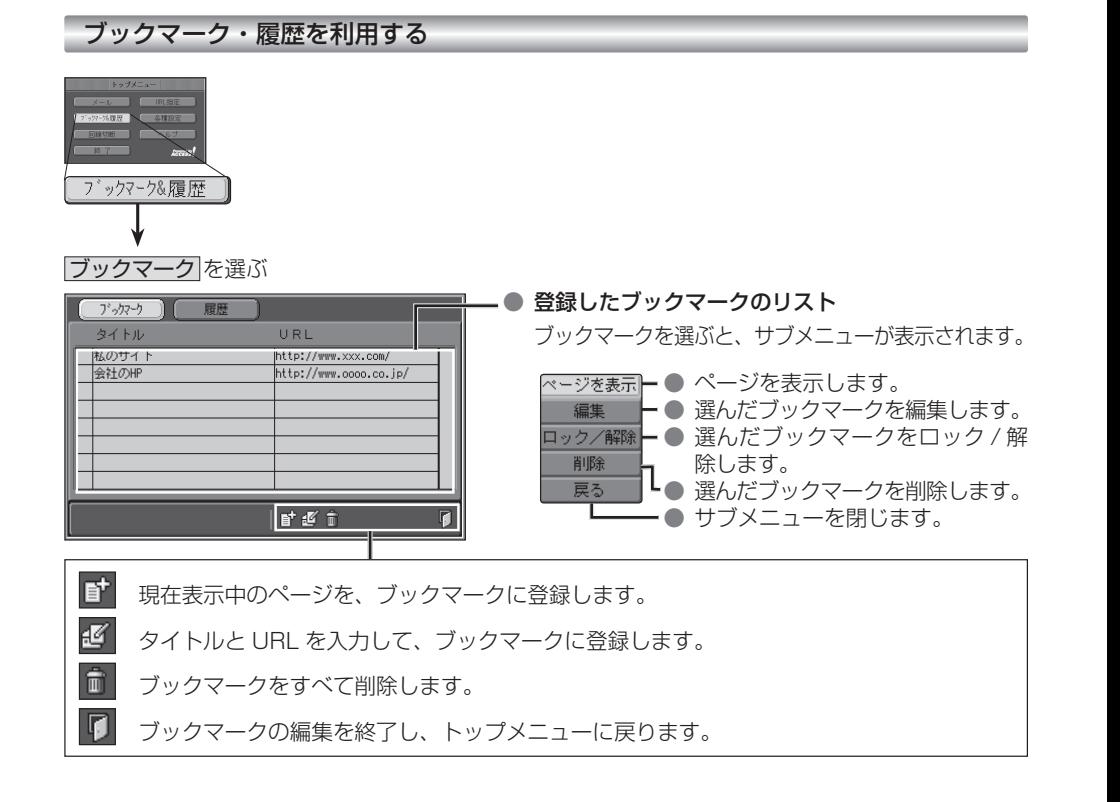

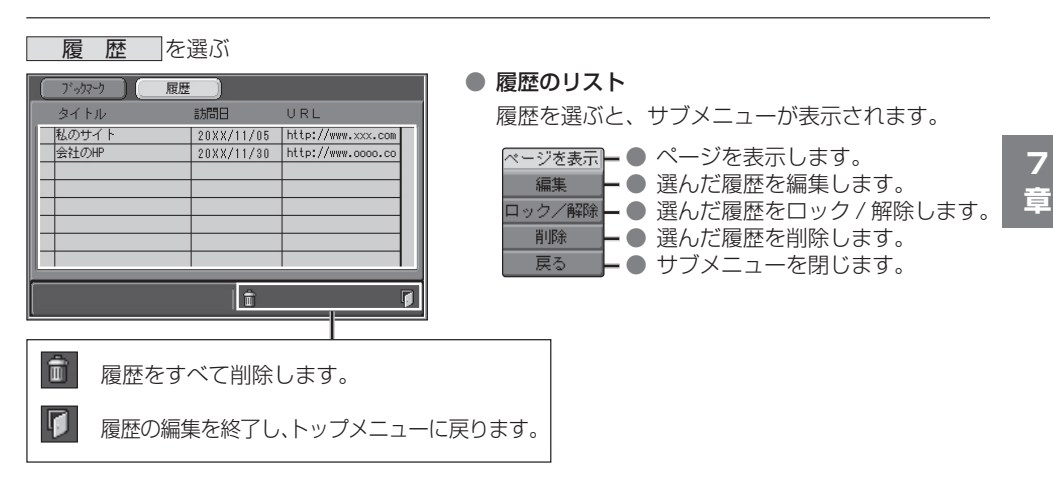

42